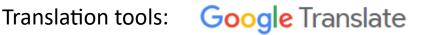

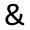

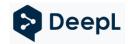

My Bookbinder / Buchbinder (Бикбиндер) ancestors lived for hundreds of years in Dubno, a town in Rivne Oblast, Ukraine, that was part of historic Volhynia. While my immediate ancestors left prior to WWI, scores of relatives were murdered there in the Holocaust. One of the few who survived was Sheva Beinstock. With her blond hair and Arian looks, she passed as a Christian farmworker.

In 2018, I visited Dubno with my cousin, Boris Fradkin, the son of Sheva. Erna, a friend of his who lives in Dubno served as our guide. I continue to exchange regular emails with Erna. As she does not read English, we communicate in Ukrainian. At first, I used Google Translate to convert her emails to English and mine into Ukrainian. I have since switched to DeepL Translator.

While most of Google's translations were reasonable, a few were laughably garbled. I found that DeepL provided more consistently credible translations. Google, however, handles 133 languages, including Hebrew and Yiddish; DeepL handles 31. Both provide for translation from images as well as text. So, either can be used to translate a photo of a gravestone or an image of a printed page.

On October 7, a heroic Israeli nurse was severely wounded by rampaging terrorists as she tended to wounded soldiers in Zikim, near Gaza. Controlling the bleeding with a tourniquet, she continued to direct first aid. I used Google Translate to read an image of the Hebrew news article that her mother shared. Here is the amazing story of my cousin, Michal Elon, as covered in the Times of Israel (in English).

To use the text translation version of Google Translate or Deepl Translator, copy or type the text to be translated into the left panel and the translated text will appear in the right panel. To use the image translation facility of Google, select "Images"; for DeepL, select "Translate Files". Then, drag and drop the image file into the indicated window. Either may have difficulty translating unclear or fuzzy images.

I even challenged Google Translate to handle the following, carefully written, cursive Cyrillic:

Tepen Lemannian and, it correctly translated, "Periplichek," as "Bookbinders"

This appears at the top of the entry for my family members in the 1850 Russian Revision List (Census) for Dubno and is apparently a translation of the surname, which would be meaningless to the Russian ear.

At this time of year, charities ramp up their efforts. Please exercise care in selecting charities to which to donate. Some are out-and-out scams. Others spend an obscene amount on fundraising and administration. Still others do not explain how donations will be spent. "Charity Review Websites" (if this link takes you to the first page of the Newsletter, go to page 10) provides considerations and tools to see that your donations make the most difference. Note that the link for IRS charity filings in that article is out of date. Please use <a href="https://apps.irs.gov/app/eos/">https://apps.irs.gov/app/eos/</a>.

Happy Channukah, Merry Christmas, and a most Happy, healthy, and especially peaceful 2024.

Bro. Hal Bookbinder

Bro. Bookbinder is a retired Information technology director and university instructor. This is the 97<sup>th</sup> article in this series. All articles can be accessed at https://tinyurl.com/SafeComputingArticles.